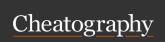

## Javascript 2024 Cheat Sheet by akshaygo1 via cheatography.com/201548/cs/42668/

## Object Creation

There are several ways to create objects in JavaScript. Here are some common methods:

- 1. Object Literal:
- You can create an object using the literal notation with curly braces {}.

## object Literal

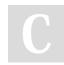

By akshayg01

cheatography.com/akshayg01/

Not published yet. Last updated 9th March, 2024. Page 1 of 1. Sponsored by Readable.com

Measure your website readability!

https://readable.com